## ADDRESSABLE FIREWORK COMMAND SHEET PAGE 1 of 1

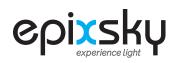

V-2-20

## **EPIC ADDRESSABLE LED FIREWORK**

1.0 (9600 8 N 1)

Commands are repeated out of the serial port to pass to the next controller or device. All commands must be terminated with a carriage return. You can use \r for this. An 'X' at the beginning of the command represents the address of the controller. \*\*\* 9 is a universal address - all units will respond to this address \*\*\*

The \*E symbol means that those command values are stored in EEPROM and will load on power up

| COMMAND     | ACTION            | NOTES                                                                                                    |  |
|-------------|-------------------|----------------------------------------------------------------------------------------------------|--|
| Xpfz        | All               | All color firework                                                                                                    |  |
| Xpfq        | Red and blue      | Red and blue firework                                                                                                    |  |
| Xpfw        | White             | White firework                                                                                                    |  |
| Xsasc       | Red               | Red firework                                                                                                    |  |
| Xsasd       | Green             | Green firework                                                                                                    |  |
| Xsase       | Blue              | Blue firework                                                                                                    |  |
| Xsaso       | Magenta           | Magenta firework                                                                                                    |  |
| Xsasg       | Cyan              | Cyan firework                                                                                                    |  |
| Xsasw       | Gold              | Gold firework                                                                                                    |  |
| Xpfs        | Sparkle           | Sparkle firework                                                                                                    |  |
| Xpfe        | Boom              | Quick explosion firework                                                                                                    |  |
| Xpfh        | Hue               | Random hue firework                                                                                                    |  |
| Xpfau       | Auto mode         | Auto mode, random fireworks                                                                                                    |  |
| Хрfo        | Firework off      | Fireworks off                                                                                                    |  |
| Xpftg       | Trigger random    | Firework Trigger 1 random firework                                                                                                    |  |
| Xpfinxxx    | Firework interval | Interval of firework in seconds (2 - 255) Default is 4                                                                                                    |  |
| Xpfspxxx *E | Firework speed    | Speed of firework - 0 to 255 - 0 is fastest, 255 is slowest - default is 7.                                                                                                    |  |
| addr *E     | Addressable mode  | Puts firework in addressable mode - This will be set when you receive your order.                                                                                                    |  |
| globalloff  | All Off           | All Fireworks off, regardless of address                                                                                                    |  |
| NOTE:       |                   | Addressable Firework Board will flash all the LEDs in order, then reverse. After that, a number<br>ording to the address. The address is one less than the total number of LEDs lit up |  |

## EPIC ADDRESSABLE FIREWORK DIP Switch Address Settings

| ADDRESS | SWITCH 1                 | SWITCH 2                                        | SWITCH 3 |  |
|---------|--------------------------|-------------------------------------------------|----------|--|
| 0       | Up                       | Up                                              | Up       |  |
| 1       | Down                     | Up                                              | Up       |  |
| 2       | Up                       | Down                                            | Up       |  |
| 3       | Down                     | Down                                            | Up       |  |
| 4       | Up                       | Up                                              | Down     |  |
| 5       | Down                     | Up                                              | Down     |  |
| 6       | Up                       | Down                                            | Down     |  |
| 7       | Down                     | Down                                            | Down     |  |
| NOTE:   | SWITCH 4 is TAIL MODE, U | SWITCH 4 is TAIL MODE, UP IS OFF AND DOWN IS ON |          |  |